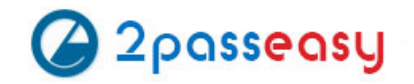

# **Exam Questions 2V0-651**

VMware Certified Professional 6 - Desktop and Mobility Beta

## **https://www.2passeasy.com/dumps/2V0-651/**

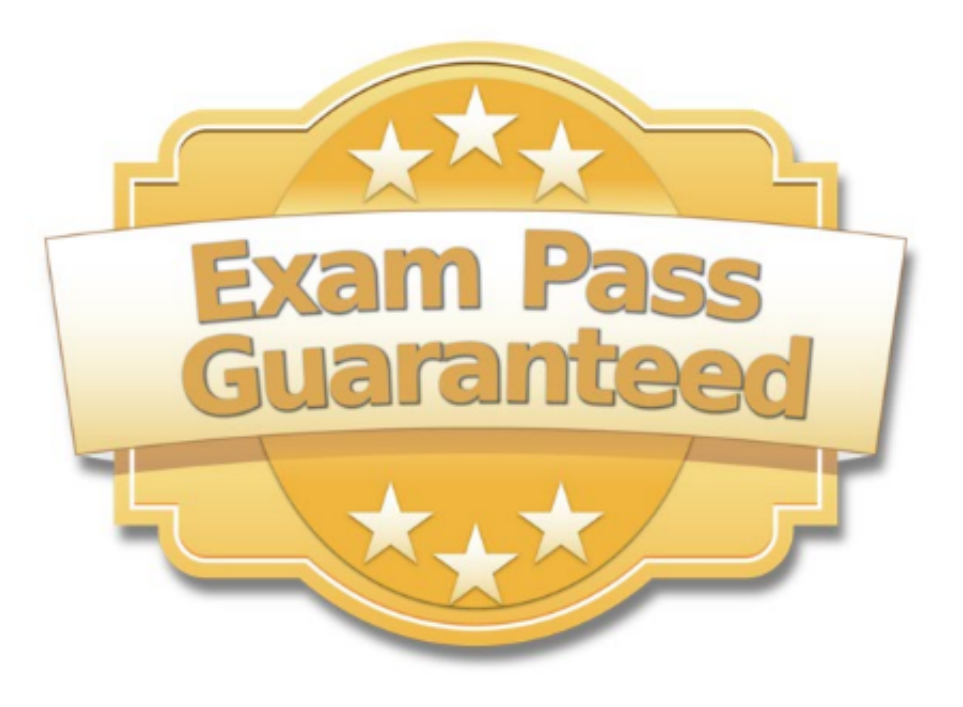

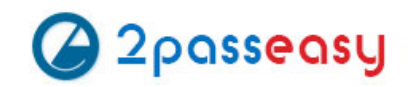

#### **NEW QUESTION 1**

Several users within a corporation installed a team collaboration utility onto their Mirage- managed systems. The systems became erratic, so they uninstalled the application, but the problem remained.

An administrator needs to repair the users' systems and ensure they are compliant with the corporate image. All user profile data must remain intact. What should the administrator do?

- A. Revert to Snapshot with Restore System Only option selected.
- B. Enforce All Layers with the Preserve user applications option selected.
- C. Revert to Snapshot without Restore System Only option selected.
- D. Enforce All Layers with the Remove user applications option selected.

**Answer:** D

#### **NEW QUESTION 2**

An administrator has a list of users who should not have access to Workspace Portal services. Some users need access to other services using their directory services account. Other users no longer need access to any services on the corporate network.

Which two steps should the administrator take to restrict access to Workspace Portal services? (Choose two.)

A. A.Disable or delete the account in Active Directory for those accounts that no longe cess to Workspace Portal.

B. Disable the Virtual Users feature in the Class of Service (CoS).

C. Create filters with the Workspace Portal connector that filter out existing users who no longer need access to Workspace PD.Disable or delete the account in Active Directory for those accounts that no longe cess to any corporate network services.

#### **Answer:** C

#### **NEW QUESTION 3**

An administrator is creating a new Floating Assignment Linked-Clone pool. The pool will contain approximately 30 virtual machines based on a parent virtual machine with a 12GB disk and 100GB datastore.

What is the lowest Storage Overcommit Level that will support this pool?

- A. None
- B. Conservative
- C. Moderate
- D. Aggressive

#### **Answer:** B

#### **NEW QUESTION 4**

An administrator has configured location-based printing in View, but after several minutes the printer has not appeared in the Devices & Printers panel on the virtual desktop.

Which two steps should the administrator take to troubleshoot the issue? (Choose two.)

A. Verify that the TP AutoConnect Service is disabled.

- B. Verify that the Windows Firewall is enabled.
- C. Verify that the correct organizational unit has been selected.
- D. Verify that the name entered in the GPO matches the driver name.

**Answer:** CD

#### **NEW QUESTION 5**

What two prerequisites must be met before View Composer can be installed? (Choose two.)

A. No other application on the View Composer server should use Windows SSLv2 libraries.

- B. A domain user account with Administrator privileges on the system must be used.
- C. No other application on the View Composer server should use OpenSSLv2 libraries.
- D. A local user account with Administrator privileges on the system must be used.

#### **Answer:** AB

#### **NEW QUESTION 6**

An administrator has completed upgrading the View pods in two datacenters to Horizon 6. To facilitate the new Continuity of Operations initiative, the administrator needs to implement global entitlements via the new Cloud Pod Architecture.

Which capability of the administrator's current environment is incompatible with Cloud Pod Architecture?

A. Dedicated Full Clone Pools B. HTML Access C. ThinApp Entitlements D. Persona Management

**Answer:** B

**NEW QUESTION 7**

A View environment includes a View Connection Server and View Security Server. The View Connection Server has the following configuration: ? DNSName: view.company.com

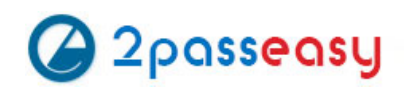

? IP Address: 192.168.1.1 The View Security Server has the following configuration: ? DNSName:security.company.com ? IP Address: 10.10.10.1 An administrator needs to set up View to allow external access for the users via PCoIP. Which option represents the format in which information must be entered into the External URL field of the security server in View Administrator?

A. https://security.company.com:443 B. https://security.company.com:4172 C. 10.10.10.1:4172 D. https://view.company.com:443

**Answer:** A

#### **NEW QUESTION 8**

An administrator is building a new View parent image to boot the operating system (OS) from an .ISO file that is loaded with the virtual machine's CD-ROM. When the virtual machine boots, the .ISO does not load and instead, attempts a PXE boot. What should the administrator verify the CD-ROM is set to in order to correct this issue?

A. is set to Emulate IDE. B. is set to Connect at Power On. C. is set to Device Type - Client Device. D. is set to Device Type - Host Device.

#### **Answer:** B

#### **NEW QUESTION 9**

An administrator needs to create a full clone desktop pool and reduce storage costs by using the SEsparse disk feature. However, this option is not displayed in the Add Pool wizard.

What is the likely reason that the administrator is prevented from enabling this option?

- A. SEsparse disks can be used only with linked-clone desktop pools.
- B. SEsparse disks are not supported with NFS storage.
- C. SEsparse disks are not supported by the storage vendor.
- D. SEsparse disks must be configured using PowerCLI.

#### **Answer:** A

#### **NEW QUESTION 10**

An administrator is deleting a manual pool that contains unmanaged desktop sources and selects the Leave active option. How will the administrator's action affect connections to the pool?

- A. Connections will remain active until the user logs off.
- B. Connections will be accepted until the desktop source is unregistered.
- C. Connections will remain active for the period of time specified by the administrator.
- D. Connections will remain available until the next session state monitoring interval.

#### **Answer:** A

#### **NEW QUESTION 10**

An organization has deployed a View environment. Users need to connect USB devices to their View sessions.

- ? All client endpoints are Windows 7 thin clients.
- ? A firewall is in place through which all network traffic flows.

? All Windows patches are up to date on guest virtual machines and endpoints.

Users report that USB devices are not connecting to the View sessions when they are plugged in to the thin clients. What are two reasons that could cause this behavior? (Choose two.)

A. TCP port 9427 is closed on the firewall.

B. TCP port 32111 is closed on the firewall.

C. Windows Mobile Device Center is preventing USB redirection.

D. USB redirection drivers on the guest virtual machine are missing or disabled.

#### **Answer:** BD

#### **NEW QUESTION 15**

An administrator needs to backup the View LDAP Configuration and View Composer database. What are three ways this can be accomplished? (Choose three.)

A. Schedule automatic backups by using the View Manager Configuration Backup feature.

B. Initiate a backup immediately by using the Backup Now feature in View Administrator.

C. Use a replicated instance of View Connection Server as the backup.

D. Take a snapshot of the View Connection server.

E. Manually export the View data by using the vdmexport utility.

#### **Answer:** ABE

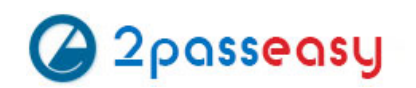

#### **NEW QUESTION 20**

An organization has the following desktops:

? 100 Windows XP SP3 physical desktops

? 25 Windows 7 32-bit desktops

? 25 Windows 7 64-bit desktops

The organization has mandated that all existing desktops are backed up and then migrated to Windows 7. An administrator has already performed the following tasks:

? Configured User State Migration Tool (USMT)

? Performed desktop centralization of all the Windows XP SP3 desktops

? Performed desktop centralization of all the Windows 7 32-bit desktops

? Captured Base Windows 7 32-bit OS layer

? Created Office 2010 App Layer

What must the administrator do next to fulfill the stated requirements?

A. Capture Base Windows 7 64-bit OS layer

B. Deploy Windows 7 32-bit Centralized Virtual Desktop (CVD) to all Windows 7 desktops

C. Create Office 2013 App Layer

D. Perform desktop centralization of all the Windows 7 64-bit desktops

**Answer:** D

#### **NEW QUESTION 21**

An administrator is deploying a pool of virtual desktops and receives the following message when testing a desktop connectionfrom a View Client machine: The Desktop Currently Has No Desktop Sources Available. The administrator has confirmed that:

? The desktops are built and are visible in the View Administrator console.

? The desktops display a Agent Unreachable status in the View Administrator.

After logging in to the vCenter Server, what should the administrator ensure to troubleshoot the issue?

A. The virtual desktops are powered on.

B. There are no Memory reservations.

C. There are no CPU reservations.

D. The View Composer service is running.

**Answer:** A

#### **NEW QUESTION 22**

An administrator is configuring the View Connection Broker Agent. The Adapter instance is properly configured within vCenter Operations Manager for Horizon. When the administrator clicks on the Test button to pair the server, the test fails. IP address and name resolution are validated and working for both servers. What should the administrator do to verify connectivity between both servers?

A. Verify that a proper Fully Qualified Domain Name exists for the vCenter Operations for Horizon servers.

- B. Verify that the certificate on the vCenter Operations for Horizon server is recognized by the View server.
- C. Login with a domain admin account, instead of a local account on the View server.
- D. Verify that the proper port is open between vCenter Operations for Horizon and the View server.

#### **Answer:** D

#### **NEW QUESTION 23**

Several users spanning multiple Active Directory groups have been assigned to a special project and need access to a set of applications. An administrator needs to create a group to manage these users in Workspace Portal but does not have access to Active Directory to create a new group there. What should the administrator do?

A. Edit the Directory Sync rules to create a filter group.

- B. Create a new Connector virtual appliance and sync only the selected users.
- C. Create a group in Workspace Portal and assign the users to this group.
- D. Create a group in the Configurator virtual appliance console and add the users to this group.

**Answer:** C

During the process of pairing a View security server, the administrator aborts the operation and attempts to run the pairing process again. The security server status displayed in the View Administrator dashboard isdown, and remote usersreceivethe following message when attempting to connect: The View Connection Server authentication failed. No gateway is available to provide a secure connection to a desktop. Contact your network Administrator. What should the administrator do to resolve the issue?

A. In the View Connection Server instance click More Commands>Specify a Security Server Pairing Password then enter a new password and install the security server again.

B. Run vdmadmin -S security\_server\_name and then install the security server again.

C. In the View Connection Server instance click More Commands>Specify a Security Server Pairing Passwords then enter a password and restart the View Connection Server service.

D. Run vdmadmin -S security\_server\_name and restart the View Connection Server service.

**Answer:** A

#### **NEW QUESTION 30**

An administrator needs to create 1000 virtual machines with minimal shared disk space. Additionally, the administrator needs to be able to update the images while ensuring that the users' information is managed in a central location. Which VMware components should be used to meet the requirements?

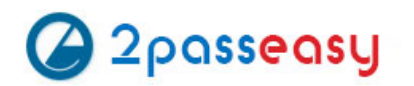

- A. VMware Horizon View with Persona Management
- B. VMware Horizon View with vSphere Data Protection
- C. VMware Workspace with vSphere Data Protection
- D. VMware Workspace with Persona Management

**Answer:** A

### **NEW QUESTION 34**

Users report poor performance over a wide area network. Ten users share a 5Mbps link for this site. The administrator suspects a PCoIP configuration issue and locates the following PCoIP configuration settings:

? Turn off Build-to-Lossless feature = Enabled

- ? PCoIP Session Bandwidth Floor = 1000
- ? Maximum Frame Rate = 24
- ? PCoIP Client Image Cache Size Policy = 250
- Which setting is likely causing the performance issue?
- A. Turn off Build-to-Lossless feature = Enabled
- B. PCoIP Session Bandwidth Floor = 1000
- C. Maximum Frame Rate = 24
- D. PCoIP Client Image Cache Size Policy = 250

**Answer:** B

#### **NEW QUESTION 38**

An administrator is overcommitting storage in an attempt to more efficiently use the available capacity. The administrator needs to ensure that linked-clones are evenly distributed across available datastores.

Which feature of View should the administrator use?

- A. Storage DRS
- B. Storage vMotion
- C. Rebalance
- D. View Storage Accelerator

**Answer:** C

### **NEW QUESTION 42**

An administrator has set the default display protocol for a desktop to PCoIP to support 1080p quality video on the LAN. Group Policy Object (GPO) settings are applied to the virtual desktops to enforce the following settings:

- ? PCoIP session bandwidth floor = 0
- ? Enable Build to Lossless = Enabled
- ? PCoIP Maximum Frame Rate = 20
- ? Minimum Initial Image Quality = 90

Which configuration option is responsible for users reporting that video playback is choppy?

- A. PCoIP session bandwidth floor
- B. Enable Build to Lossless
- C. Minimum Initial Image Quality
- D. PCoIP Maximum Frame Rate

**Answer:** D

#### **NEW QUESTION 47**

An administrator is planning a Floating Linked-Clone desktop pool using local solid state drives. A stateless configuration is suitable for this group of users. Local solid state drive capacity is limited. The administrator plans to use the storagetiringcapabilities of View Composer to place the Linked-Clones on shared storage and place only the Replica on local disk.

Why will the administrator be prevented from using this configuration?

- A. Storagetiringis supported only when using Full Clone desktops.
- B. Replica and Linked-Clone disks must reside on the same datastore when using local disks.
- C. Replica disks must always reside on shared storage for Linked-Clone pools.

D. Storagetiringis supported only for Dedicated Assignment Linked-Clone desktops.

#### **Answer:** B

#### **NEW QUESTION 49**

An administrator in a large organization needs to delegate authority to manage a group of desktops to another administrator at a remote site. The desktops have been placed in a folder in View Administrator so that a user can be assigned to manage those desktops only.

The remote site administrator must be able to:

? Perform all desktop, session, and pool-related operations

? Manage persistent disks

? Resync, Refresh, and Rebalance linked-clone pools and change the default pool image

What is the most restrictive predefined role that can be assigned to meet these requirements?

A. Administrators

B. Agent Registration Administrators

C. Global Configuration and Policy Administrators

D. Inventory Administrators

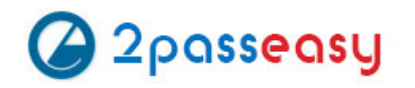

**Answer:** D

#### **NEW QUESTION 52**

A recompose operation on a linked-clone pool has failed. An error on the pool indicates the Computer Account in Active Directory is missing, but a search for the account in Active Directory verifies that it is present.

What condition would cause this error in View?

- A. The Computer Account has been moved out of the Organizational Unit in which it was created.
- B. The Quickprep domain user account has been moved to a different Organizational Unit.
- C. A new GPO has been applied to the Computer Account.
- D. The Quickprep domain user account does not have the Administrator role in View Administrator.

**Answer:** A

#### **NEW QUESTION 57**

An administrator is planning the capture of a reference machine for two departments: Finance and Information Technology. Which two applications should the administrator include in the common base layer? (Choose two.)

A. Finance Accounting Application

- B. Anti-Virus software
- C. Admin Script Editor
- D. VPN Software

**Answer:** BD

### **NEW QUESTION 60**

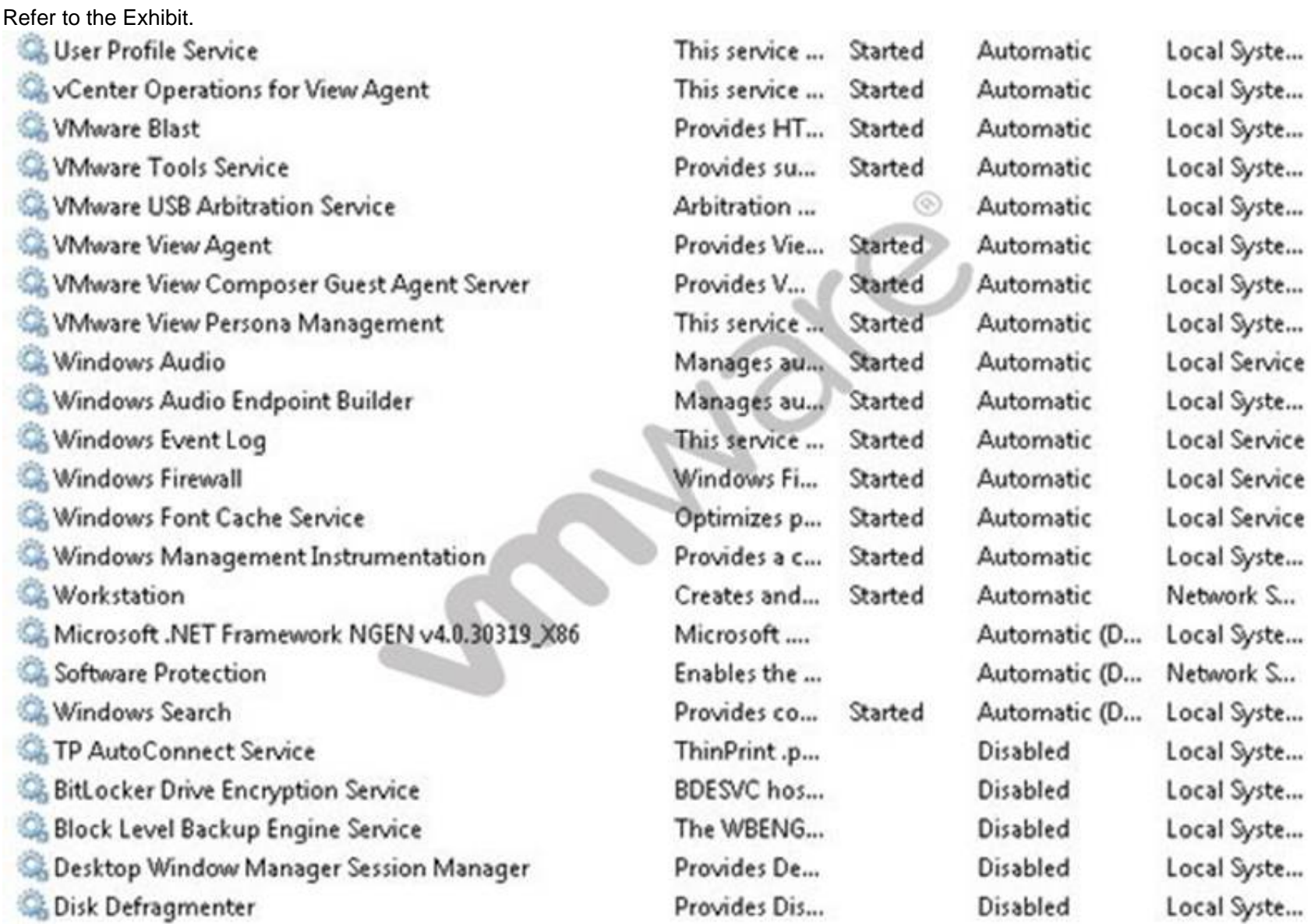

An administrator recently updated a linked-clone desktop pool with optimizations to improve performance. After the desktop pool is recomposed, users are unable

to connect to their client printers. The administrator examines the services on the desktop, as shown in the exhibit. Based on the exhibit, which Windows service is causing the client printers to fail to connect to virtual desktops?

A. Desktop Window Manager Session Manager B. VMware USB Arbitration Service C. TP AutoConnect Service D. Windows Firewall

**Answer:** C

#### **NEW QUESTION 65**

Which prerequisite must an administrator verify before installing a View Connection server?

A. Internet Information Services (IIS) B. Dynamic IP address C. Apache Web Server D. Static IP address

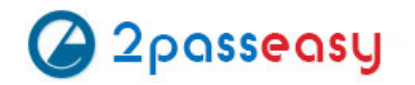

**Answer:** D

#### **NEW QUESTION 68**

An administrator is configuring a group of desktops that will be accessed via the PCoIP display protocol across a WAN link. Which two settings should the administrator apply to minimize bandwidth usage? (Choose two.)

- A. Lower the Maximum Frame Rate
- B. Raise the Maximum Frame Rate
- C. Disable the Turn off Build-to-Lossless feature
- D. Enable the Turn off Build-to-Lossless feature

**Answer:** AD

### **NEW QUESTION 72**

A View environment consists of a Connection Server named connect-01 and a security server named security-01.

An administrator needs to configure RSA SecurID authentication for external users. Internal users must not be prompted for the RSA SecurID token code. What should the administrator do?

A. Configure 2-factor authentication on the security-01 security server.

- B. Configure 2-factor authentication on the connect-01 Connection Server.
- C. Add a new Connection Server named connect-02 for internal user
- D. Configure 2-factor authentication on the connect-01 Connection Server.
- E. Add a new security server named security-02 for internal user
- F. Configure 2-factor authentication on the security-01 security server.

**Answer:** C

#### **NEW QUESTION 77**

An administrator has completed an integration of View with Workspace Portal. The administrator added new pools and entitlements in View Administrator. However, the new pools are not displaying in Workspace Portal.

The administrator must ensure updates to View are regularly reflected in the Workspace Portal administrator console.

What should the administrator do?

- A. Enable/Click on Sync Now.
- B. Enable SAML Authentication.
- C. Set the synchronization frequency appropriately.
- D. Set the update frequency appropriately.

**Answer:** C

#### **NEW QUESTION 80**

A View administrator needs to ensure that an environment is ready to use Smart Cards. The cards use certificates generated by a third-party Certificate Authority (CA). The administrator has verified that each certificate contains a UPN.

What must the administrator do to complete the preparation of the environment?

- A. Import the root and intermediate CA certificates into the Trusted Root Certification Authorities group policy in Active Directory.
- B. Import the root and intermediate CA certificates into the Trusted Root Certification Authorities store on the View Connection server.
- C. Import the root and intermediate CA certificates into each user's Smart Card.
- D. Enable Smart Card Authentication in the authentication settings in View Administrator.

**Answer:** A

#### **NEW QUESTION 81**

Which two statements are true regarding configuring an Identity Provider Instance within Workspace Portal? (Choose two.)

- A. The Configure Via option is only available when you add a third-party identity provider instance.
- B. Third-party Identity Provider Instances must be SAML 2.0 compliant.
- C. Workspace Portal natively supports Kerberos, RSA SecurID, and Smart-card authentication types.
- D. The Meta-data XML enables Workspace Portal to automatically receive the metadata of the Third-Party Identity Provider Instance.

#### **NEW QUESTION 82**

A Cloud Pod Architecture environment has datacenters in New York and Los Angeles. Users have a Global Home Site configured for the datacenter geographically closest to their home office. When users travel, they connect to the VPN for the datacenter closest to their current geographic location. When users log into Horizon to access their desktops, which statement is correct regarding the desktop they will connect to?

A. Users will always be connected to a desktop in their Global Home Sit

B. If no desktops are available in that site, users will receive a message stating no desktop resources are available.

C. Users will be connected to an entitled desktop in the site for the VPN they selected, if one is available.

D. Users will be connected to a desktop in the site configured for the security group of which they are a membe

E. If no desktops are available in that site, one will be provided from their Global Home Site.

F. Users will be connected to a desktop in their Global Home Sit

G. If none are available, users will be connected to a desktop in the other site.

**Answer:** D

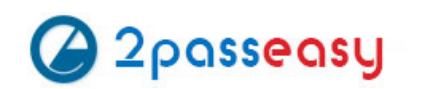

#### **NEW QUESTION 86**

An administrator needs to prevent specific application-related setting files from being overwritten during a base layer update. What should the administrator do?

- A. Use Base Layer Override Policy to exclude application configuration files if they exist.
- B. Use Upload Policy to exclude application configuration files in the User Area section of the policy.
- C. Use Base Layer rules to exclude files from being deployed to workstations.
- D. Use Upload Policy to exclude application configuration files in the Unprotected Area of the policy.

**Answer:** A

#### **NEW QUESTION 90**

An administrator increases the number of virtual desktops in a desktop pool and finds that the provisioning task fails with an error. The error indicates that an Active Directory object already exists with the name of the virtual machine being created.

After reviewing the error, the administrator checks the inventory of the pool and finds that there are two virtual machines with the same name in the inventory list. What is causing the issue?

- A. The naming pattern configured for the pool has been modified since the pool was created.
- B. The Computer Account in Active Directory was moved out of the Organization Unit in which it was created.
- C. An existing virtual machine with the same name was moved out of the desktop pool folder in vCenter Server.
- D. The Allow re-use of pre-existing computer accounts setting is selected in the pool settings.

#### **Answer:** C

#### **NEW QUESTION 92**

An administrator needs to configure Persona Management with a Dedicated Linked Clone Pool. The administrator is aware that users save large files to their user profiles and needs to avoid long load times of the user data.

What should the administrator do to enhance performance of Persona Management when loading the user data?

- A. Enable the Remove local persona at log off policy.
- B. Configure Persistent Disks with Persona Management.
- C. Enable View Storage Accelerator.
- D. Configure Non-Persistent Disks with Persona Management.

**Answer:** B

#### **NEW QUESTION 96**

An administrator identifies PCoIP packet fragmentation on the network. The following items have been discovered:

- ? Network Path Maximum Transmission Unit (MTU) is 1200
- ? PCoIP Traffic has Quality of Service (QoS)
- What should the administrator do?
- A. Set router buffers to tail drop.
- B. Set router buffers to Weighted Random Early Detection (WRED).
- C. Set PCoIP MTU to 1500
- D. Set PCoIP MTU to 1100

#### **Answer:** D

#### **NEW QUESTION 100**

An administrator has enabled ThinApp integration for Workspace Portal and needs to ensure applications are streamed from a network file share. The administrator has enabled the ThinApp module in Workspace Portal and configured the ThinApp repository.

Which additional steps does the administrator need to take to enable ThinApp application streaming using Workspace Portal?

- A. Use Command Line Option when installing the Workspace Portal Client on Mac device
- B. Ensure ThinApp packages are enabled for Workspace Portal.
- C. Use Command Line Option when installing the Workspace Portal Client on Windows devices.Ensure ThinApp packages are enabled for Workspace Portal.
- D. Use Command Line Option when installing the Workspace Portal Client on Windows devices.Set MSIStreaming=0 in the ThinApp package.ini file.
- E. Use Command Line Option when installing the Workspace Portal Client on Mac device
- F. Set MSIStreaming=1 in the ThinApp package.ini file.

#### **Answer:** B

#### **NEW QUESTION 104**

An administrator is planning a new pool for a group of users.

The pool requirements are:

? User data must be portable between desktops.

? User-installed applications must persist between sessions.

? SE Sparse disk will be used to reclaim storage capacity.

? Linked-clones will be used to conserve storage capacity.

? Desktops will be refreshed on log off.

The administrator plans to use View Composer persistent disks to support the requirements for this pool. Which requirement will prevent the use of View Composer persistent disks?

A. User data must be portable between desktops.

B. User-installed applications must persist between sessions.

C. SE Sparse disk will be used to reclaim storage capacity.

D. Linked-clones will be used to conserve storage capacity.

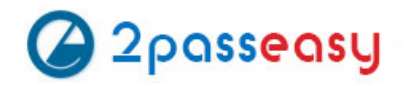

**Answer:** B

#### **NEW QUESTION 109**

An organization has deployed View to the majority of its workforce. The organization also uses blade PCs for some users who need RDP access to high-powered workstations. The administrator needs to manage access to both environments through View. Which configuration steps should the administrator complete to enable access through View?

A. Install the View Agent in each system and create a terminal services pool using the physical PCs as desktop sources.

B. Install the View Agent in each system and create a manual pool using the physical PCs as desktop sources.

- C. Create a manual pool and enter the IP address of each physical desktop source.
- D. Create a terminal services pool and enter the IP address of each physical desktop source.

**Answer:** B

#### **NEW QUESTION 111**

An administrator is configuring RADIUS authentication for a View implementation and enters the RADIUS server host name into the View Administrator console. Which additional information must be entered into View Administrator to properly configure RADIUS?

A. Port number, authentication type, and shared secret

- B. DNS server, port number, and shared secret
- C. Authentication type, shared secret, and public key
- D. Public key, authentication type, and shared secret

**Answer:** A

#### **NEW QUESTION 112**

An administrator needs to set up SSL certificates that are signed by a third-party Certificate Authority for the View Connection and security servers. Which two configuration steps must the administrator complete? (Choose two.)

A. Modify the certificate friendly name to vdm.

- B. Run the sviconfig ReplaceCertificate utility to bind the new certificate.
- C. Modify the certificate friendly name to view.
- D. Import the SSL certificate into the Windows local system certificate store on the View servers.

**Answer:** AD

#### **NEW QUESTION 117**

An administrator needs to view Windows 7 Virtual Desktops from the vSphere Console while a user has a PCoIP session to the Virtual Desktop. When the administrator opens a vSphere Console to a Virtual Desktop, the Console screen is black.

The administrator enables the Session Variable Enable access to a PCoIP session from a vSphere console. After this change, a black screen still appears when the administrator opens a vSphere Console to the Virtual Desktops.

What is preventing the Virtual Desktop from showing in the vSphere Console?

- A. The Virtual Desktop Hardware Version is 7.
- B. The Virtual Desktop Hardware Version is 8.
- C. The Virtual Desktop Hardware Version is 9.
- D. The Virtual Desktop Hardware Version is 10.

#### **Answer:** A

#### **NEW QUESTION 122**

An administrator needs to provide access to a View virtual desktop for users in Domain A and Domain B. How should the administrator configure the domains and the View implementation?

A. Install a View Connection Server in a resource domain and create a one-way trust to both Domain A and Domain B.

B. Install a View Connection Server in Domain A and create a one-way trust to Domain B.

C. Install a View Connection Server in Domain A and create a two-way trust between Domain A and Domain B.

D. Install a View Connection Server in a resource domain and create a two-way transitive trust between Domain A and Domain B.

#### **NEW QUESTION 123**

An administrator is configuring Kiosk mode in View. The administrator completes the following tasks: ? Verifies that clients on the Windows machines that are being used can connect with a normal username and password. ? Creates accounts with appropriate Active Directory attributes for the machines that will operate as kiosks. When the clients are tested, they do not automatically log in after connecting to the Connection Server. What is causing this issue?

A. The Kiosk mode user account was not added to the Connection Server to which the client is connecting. B. The Connection Server to which the client is connecting has not been enabled for Kiosk mode clients. C. The Kiosk mode user account was created in the wrong Organizational Unit. D. The View Client machine has not been enabled for Kiosk mode using the client registry settings.

**Answer:** B

#### **NEW QUESTION 128**

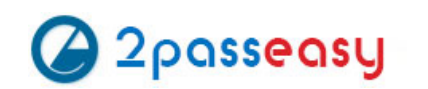

https://www.2passeasy.com/dumps/2V0-651/ (120 New Questions)

#### Refer to the Exhibit.

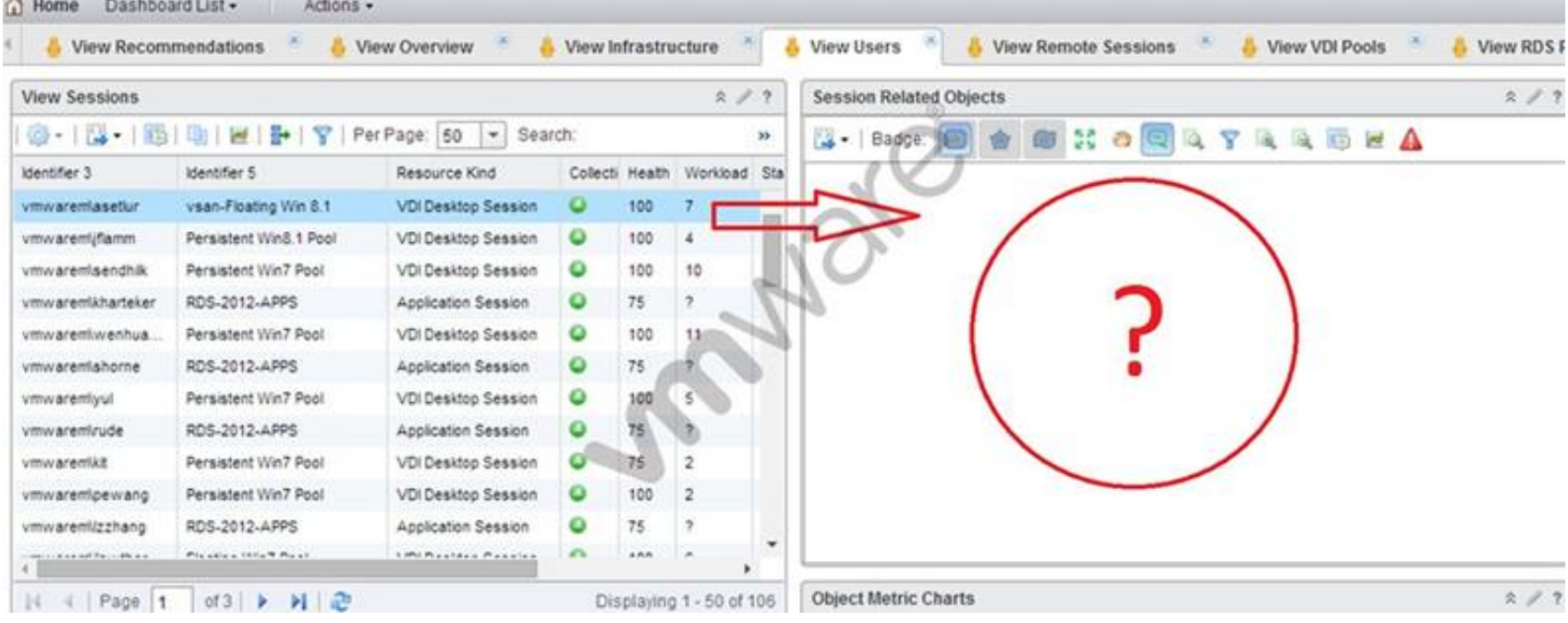

An administrator has successfully deployed vCenter Operations for Horizon. The administrator logs into the custom dashboard, finds a list of active users on the View Users tab, and clicks on one of them.

The Health tree widget does not update, as shown in the exhibit.

What has been changed in vCenter Operations for Horizon configuration to result i shboard issue?

- A. Interaction between the Active User Sessions widget and the Health tree widget was removed.
- B. Reporting in the Health tree widget was changed from on to off.
- C. Interaction between the Metric Sparkline widget and the Health tree widget was removed.
- D. Reporting in the Active User Sessions widget was changed from on to off.

**Answer:** A

#### **NEW QUESTION 129**

An administrator is performing the post-installation configuration of Workspace Portal.

While running the setup wizard, the administrator receives an error message. The error message appears during configuration of the Directory settings and indicates that the user account cannot be found.

The administrator has confirmed the following:

? The user account exists in Active Directory.

? The user account has all of the required attributes.

What is causing the error?

A. The user account is located below the Base DN.

- B. The user account has not been entered into the Global Catalog.
- C. The user account is located above the Base DN.

D. The user account name is too long.

#### **Answer:** C

#### **NEW QUESTION 131**

An administrator installed compatible physical GPUs in all ESXi hosts specified for a View desktop pool. The administrator needs to configure the desktop pool with Virtual Shared Graphics Acceleration (vSGA).

Which virtual machine configuration should the administrator use to meet this requirement?

A. Virtual machine hardware version 9 or later

- B. Video card > Auto-detect settings
- C. Video memory = 512MB
- D. Virtual machine hardware version 8 or later

**Answer:** A

An organization has a View deployment with a Dedicated Full Clone Pool of Windows 7 desktops. Users connect to the desktops using a Zero Client with firmware 4.1.2. Periodically, the desktops display a black screen after inactivity or after they go to sleep mode. The View Connection Manager indicates the desktops are Connected.

An administrator finds the following PCoIP log messages:

<Date, Time> LVL:0 RC:0 SERVER==> WindowProC.Detected WM\_DISPLAYCHANGE event (1900x1200)

and

<Date,Time>LVL:2 RC.0 IMG\_FRONTEND:DisplayDevice[0] states - DISPLAY\_DEVICE\_ATTACHED\_TO\_DESKTOP DISPLAY\_DEVICE\_ACTIVE What should the administrator do to resolve the issue?

A. Configure the virtual desktop power management option Turn Off Display to Never.

B. Configure the virtual desktop power management option Sleep to Never.

C. Configure the virtual desktop power management option Turn Off Hard Disk to Never.

D. Configure the virtual desktop power management option PCI Express Link State Power Management to Off.

**Answer:** A

#### **NEW QUESTION 141**

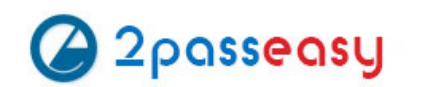

https://www.2passeasy.com/dumps/2V0-651/ (120 New Questions)

#### Refer to the Exhibit.

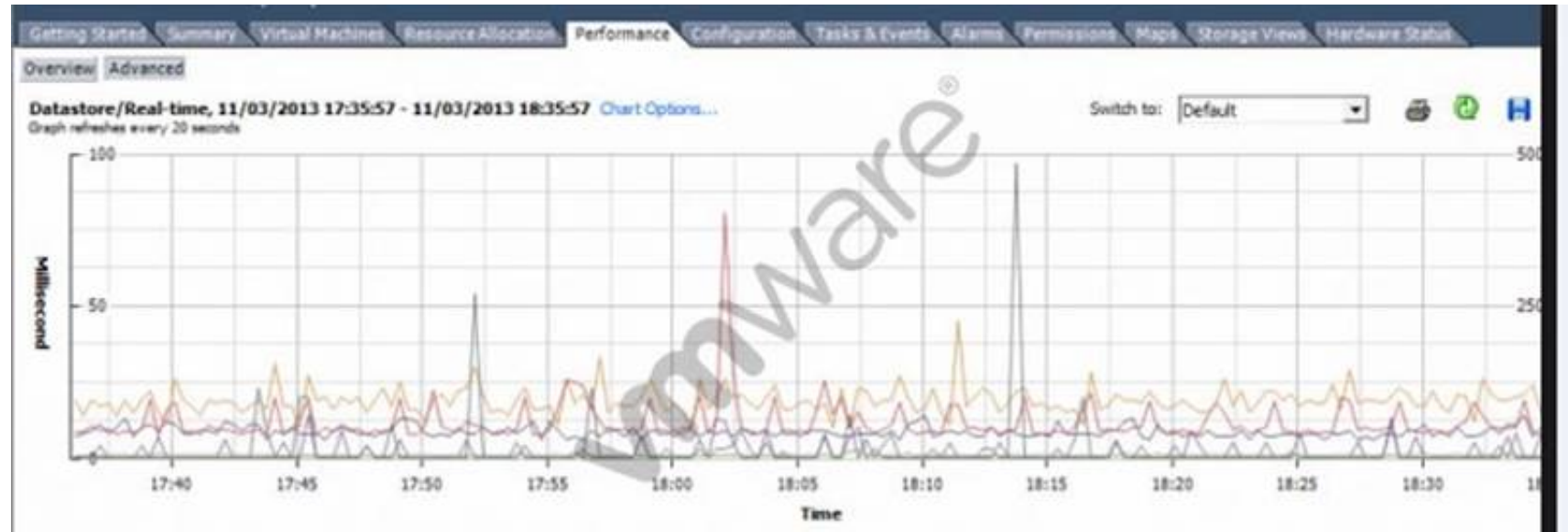

An organization has deployed a View environment containing 200 virtual desktops. Users report that the virtual desktops are not performing well during certain times of the day.

An administrator analyzes a performance chart for the View infrastructure, as shown. The administrator needs to resolve the problem without affecting the users' productivity.

What step can the administrator take to improve performance with the least amount of impact on the users?

A. In the View Administrator console, create additional pools and move some desktops to the new pool.

- B. In the View Administrator console, enable the Storage Optimization option Select separate datastores for replica and OS disk.
- C. In the View Administrator console, add additional Datastores to the View cluster.

D. In the View Administrator console, enable View Storage Accelerator.

#### **Answer:** D

#### **NEW QUESTION 145**

An administrator receives reports from users connected to View PCoIP sessions of slow desktop responsiveness and blurry images. Additionally, some users report being randomly disconnected from their sessions.

The administrator determines the following:

- ? Network Latency is 100ms.
- ? PCoIP Packet Loss is more than 5%.

Which two solutions should the administrator implement to resolve the issues? (Choose two.)

A. Increase priority of PCoIP traffic.

B. Enable the Turn Off Build-to-Lossless GPO Setting.

C. Disable Spanning Tree on the switches.

D. Add additional vNICs to the virtual desktops.

**Answer:** AB

#### **NEW QUESTION 149**

An administrator has asked the help desk to reset a virtual desktop in newly created Desktop Pool B. The help desk user logs in to the View Administrator, but only the previously existing Desktop Pool A is available.

What is causing this issue?

A. Help desk user accounts can only be assigned to a single pool at a time.

- B. The help desk user's account does not have the appropriate permissions in vCenter Server.
- C. The help desk user cannot see Desktop Pool B because provisioning is disabled on the pool.
- D. The help desk user's account has only been granted privileges to see Desktop Pool A.

**Answer:** D

#### **NEW QUESTION 150**

An administrator creates a Windows 7 parent virtual machine for a linked-clone pool but finds that some of the virtual machines fail to customize. The administrator has confirmed that the View Agent is installed with the correct components. The virtual machines are configured with the following hardware specifications:

? 1 vCPU ? 4GB RAM ? VMXNET3 NIC ? 64MB Video RAM What is causing the problem?

A. The Receive Side Scaling (RSS) setting for the VMXNET3 driver is set to 2. B. Parent virtual machines for a linked-clone pool require a minimum of 2 vCPUs. C. The parent virtual machine does not have enough video RAM configured. D. The Microsoft Windows 7 patch for the VMXNET3 driver has not been installed.

**Answer:** D

#### **NEW QUESTION 154**

Which two requirements must be met to enable use of the View Composer Array Integration feature? (Choose two.)

A. A Full-Clone Desktop Pool B. A Linked-Clone Desktop Pool

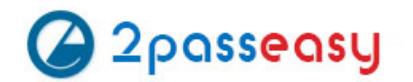

C. An NFS Array D. A VMFS Array

**Answer:** BC

#### **NEW QUESTION 157**

An administrator finds that some desktop pools fail to report metrics back to vCenter Operations Manager for Horizon, while other desktops are reporting metrics as expected.

Which condition could cause this behavior?

A. The vCenter Operations Manager for Horizon server is not paired with a View Connection server.

- B. The vCenter Operations Manager for Horizon adapter is running version 1.0.1.
- C. HKLM\SOFTWARE\VMware, Inc.\vCenter Operations Manager\Client is disabled.
- D. The vCenter Operations Manager agent is disabled in the virtual desktops.

#### **Answer:** D

#### **NEW QUESTION 159**

An administrator needs to increase the number of desktop resources in a dedicated assignment manual pool. This pool is made of unmanaged virtual machines. What should the administrator do?

A. Create additional virtual machines and add them to the pool as desktop sources.

- B. Edit the pool settings to increase the minimum number of desktops.
- C. Change the vCenter Server settings in the pool to Provision on demand.
- D. Increase the number of available replica virtual machines in View Composer.

#### **Answer:** A

#### **NEW QUESTION 161**

A potential Branch Reflector has ample disk space to store base layers, application layers, driver libraries, and User State Migration Tool (USMT) files. Which other conditions are required for an endpoint to become a Branch Reflector?

- A. Power-saving features enabled Directly connected to the LANTCP port 8001 to support connections from other Mirage endpoints
- B. Power-saving features disabled Directly connected to the LAN
- C. TCP port 8001 to support connections from other Mirage endpoints
- D. Power-saving features disabled Directly connected to the WANTCP port 8000 to support connections from other Mirage endpoints
- E. Power-saving features enabledDirectly connected to the wireless networkTCP port 8001 to support connections from other Mirage endpoints

#### **Answer:** B

#### **NEW QUESTION 166**

......

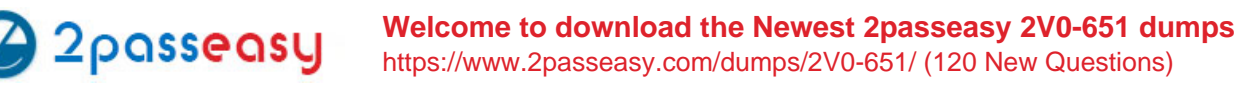

## **THANKS FOR TRYING THE DEMO OF OUR PRODUCT**

Visit Our Site to Purchase the Full Set of Actual 2V0-651 Exam Questions With Answers.

We Also Provide Practice Exam Software That Simulates Real Exam Environment And Has Many Self-Assessment Features. Order the 2V0-651 Product From:

## **https://www.2passeasy.com/dumps/2V0-651/**

# **Money Back Guarantee**

## **2V0-651 Practice Exam Features:**

- \* 2V0-651 Questions and Answers Updated Frequently
- \* 2V0-651 Practice Questions Verified by Expert Senior Certified Staff
- \* 2V0-651 Most Realistic Questions that Guarantee you a Pass on Your FirstTry
- \* 2V0-651 Practice Test Questions in Multiple Choice Formats and Updatesfor 1 Year